Photoshop CC

13 ISBN 9787515323922

出版时间:2014-6

页数:543

版权说明:本站所提供下载的PDF图书仅提供预览和简介以及在线试读,请支持正版图书。

www.tushu000.com

Photoshop CC Photoshop Photoshop Photoshop Photoshop Photoshop CC Photoshop Photoshop Photoshop 假如你是摄影爱好者,需要用PS处理拍摄的各种照片,让朋友对你刮目相看,请下单!

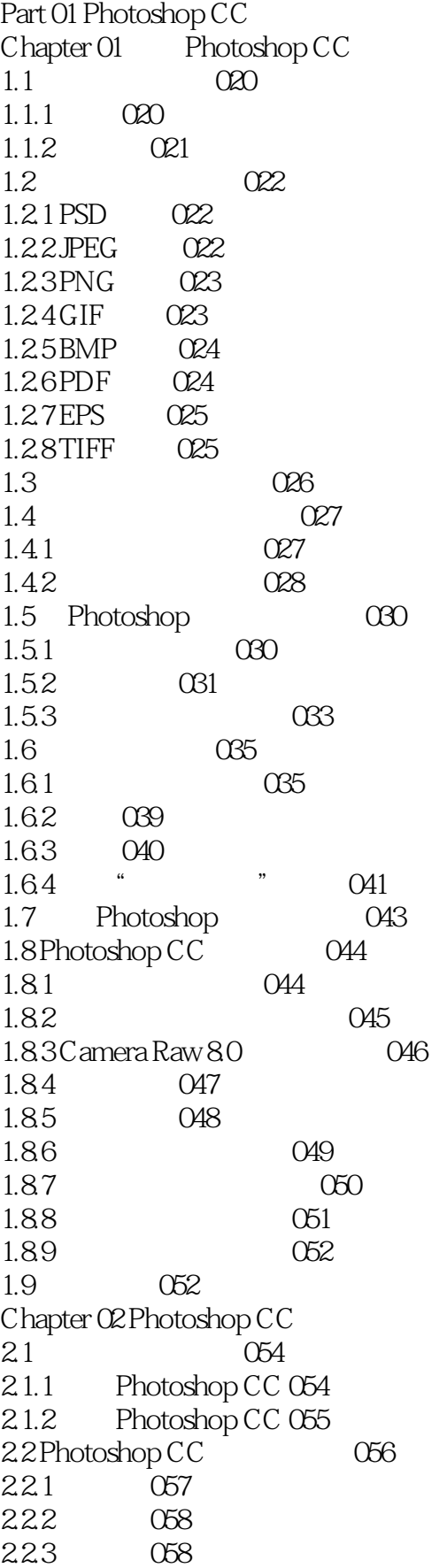

2.2.4 059  $225$  059  $23^\circ$  " 062 2.3.1 " 062  $232^\circ$  "  $063^\circ$  $233^{\circ}$  " O64  $234"$  "  $065$ 235 " 066  $236^{\circ}$  "  $066^{\circ}$  $237^*$   $067$  $238^\circ$  "  $067^\circ$ 239 " 068 2.4 068  $241$  068 24.2 069 24.3 070 2.5 070  $Chapter 03$  Photoshop CC 3.1 072 3.2 打开和关闭文档 073 3.3 Bridge 074 331 Bridge Photoshop 074 3.3.2 Bridge 075 34 Mini Bridge 076 34.1 Mini Bridge 076 34.2 Mini Bridge 077 3.5 078 3.5.1 使用存储和存储为命令 078 3.5.2 Web 079 3.6 导出和置入 080 36.1 080 362 082 3.7 添加批注 083 3.8 083 Part 02Photoshop CC Chapter 04  $Chapter 05$ Chapter 06 Photoshop Chapter 07 Part 03 Photoshop CC Chapter 08 Chapter 09 Part 04 Chapter10 Chapter 11 Part 05 Chapter 12 Chapter 13  $Part \overline{06}$ 

 $Chapter 14$  $Chapter 15$  $Part\overline{O7}$ Chapter 16  $\blacksquare$ Chapter 17 **Ka** Chapter 18  $Part \overline{08}$ Chapter 193D  $Chapter 20$ Chapter 21<br>
Chapter 22 Web  $Chapter 22$  $Part\overline{0}$ Chapter 23

本站所提供下载的PDF图书仅提供预览和简介,请支持正版图书。

:www.tushu000.com